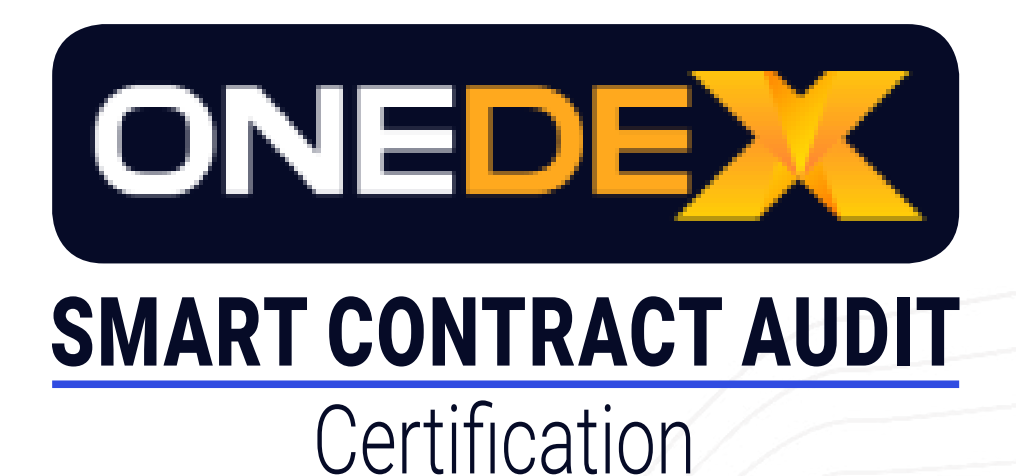

# SFT BOOST STAKING CONTRACT

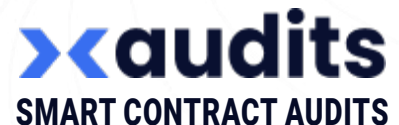

Jan 30th, 2024 / v.0.2 Audited source code version: ef8ad84cf1fa76ae1f94c39d723920333d548da1

### **Structure and Organization of the Document**

Some sections are more important than others. The most critical areas are at the top, and the less critical sections are at the bottom. The issues in these sections have been fixed or addressed and will show by the "Resolved" or "Unresolved" tags. Each case is written so you can understand how serious it is, with an explanation of whether it is a risk of exploitation or unexpected behavior.

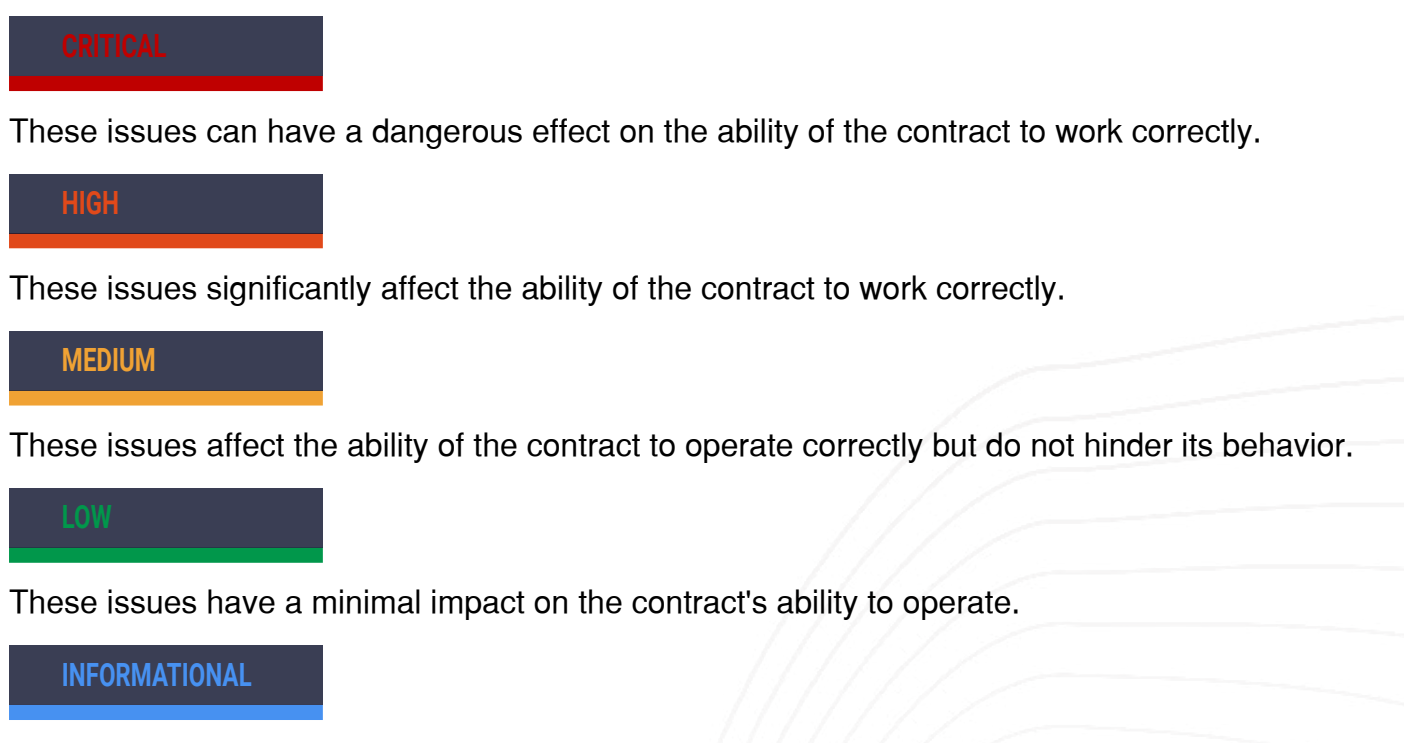

These issues do not impact the contract's ability to operate.

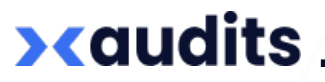

OneDEX Contract Audit 1

### **Issues**

#### **1. Loss of funds Fixed / CRITICALL**

OneDEX Contract Audit 2

Description: The endpoint made for configuring the contract parameters is public and callable by anyone.

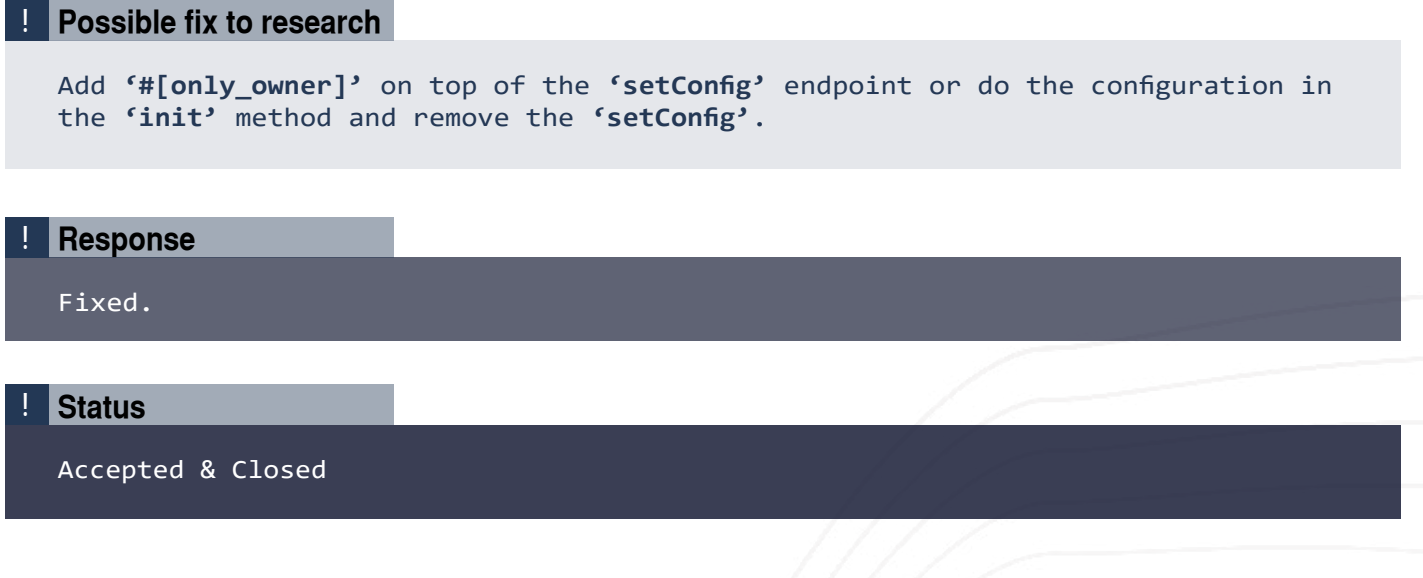

#### **2. Loss of funds** Fixed / CRITICALLY **Fixed / CRITICALLY 2. Loss of funds**

**><audits** 

Description: The **'stake'** endpoint accepts multiple payments but does not check for the length of the payments vector, except when staking for the first time, when it does check. It just takes into

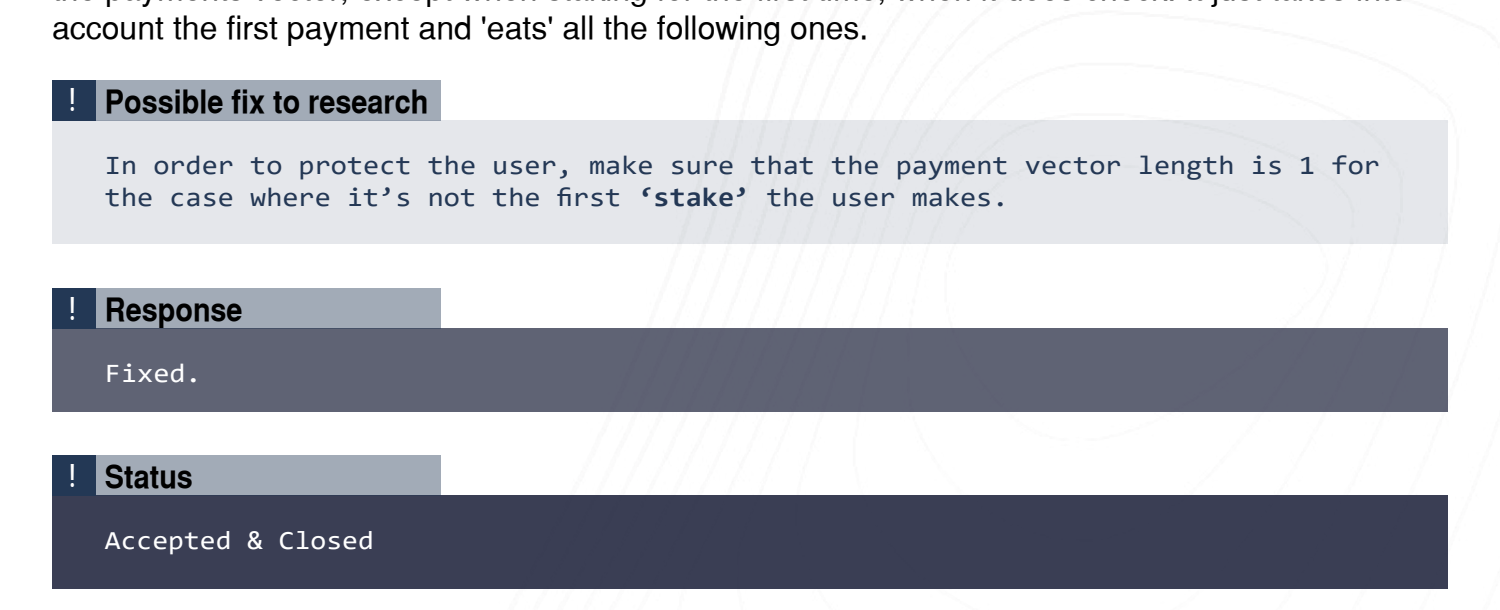

### **3. Loss of funds Fixed / CRITICALLECTION**

Description: When someone unstakes, the **'reward\_deposit\_amount'** is left unchanged. In case it is zero, a user that unstakes will receive rewards not from the **'reward\_deposit'**, but from the contract balance aka other user's funds.

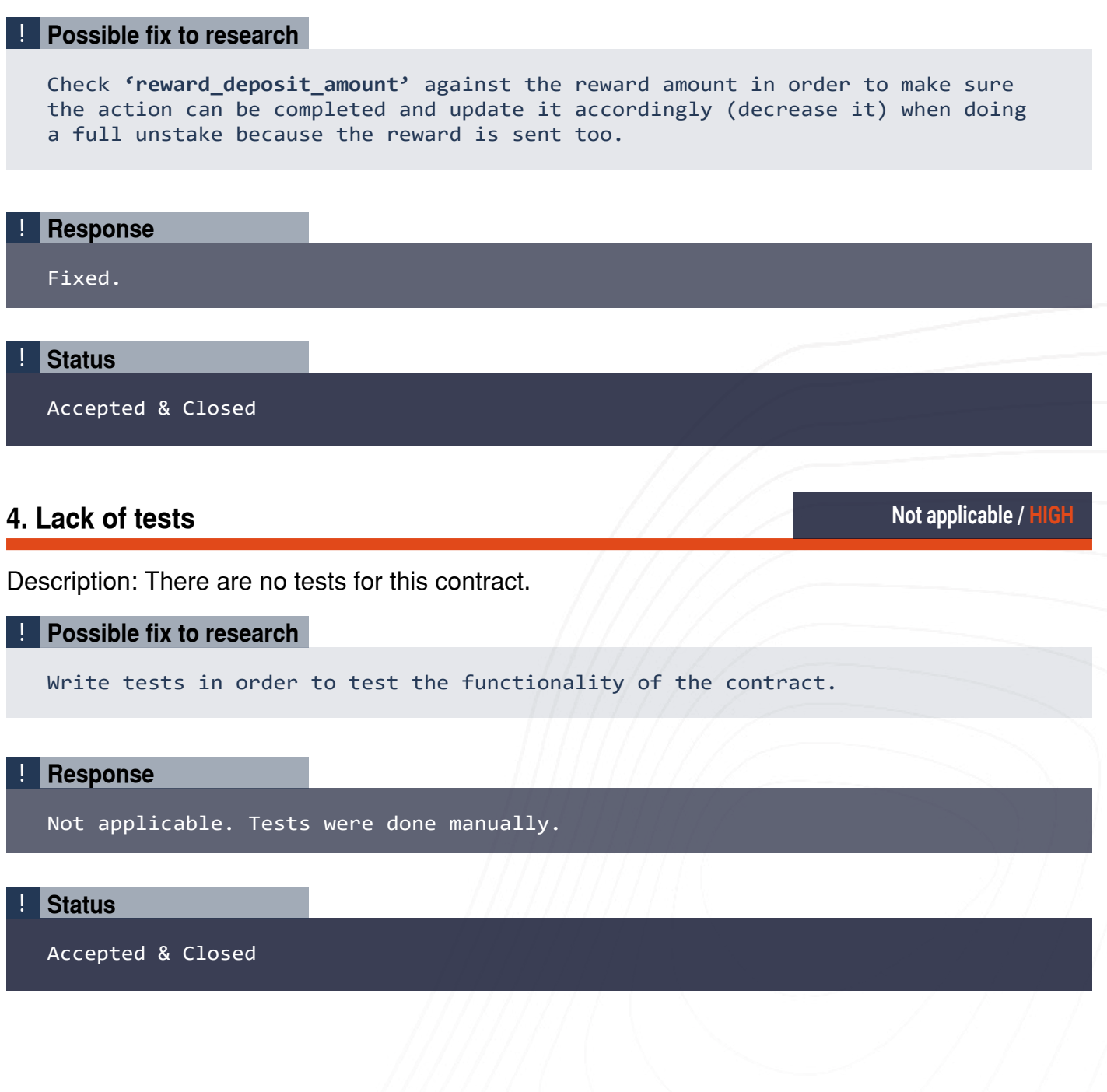

**><audits** 

**OneDEX Contract Audit B** 

### **5. Unstake zero amount Fixed / LOW**

Description: When someone is trying to unstake **'Some(0)'**, the contract will try to send **'0'** tokens to the caller. The call will fail but it might be harder to understand why, because the **'send'** function will fail.

## ! **Possible fix to research** When receiving **'Some(a)'** as a parameter of **'unstake'**, make sure the value of **'a'** is greater than zero. ! **Response**

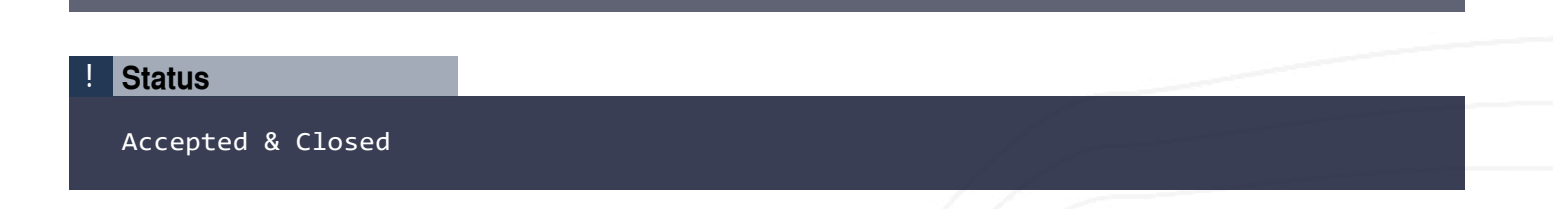

### **6. Anyone can deposit** *Fixed / LOW* **Fixed / LOW**

Fixed.

Description: The **'deposit'** endpoint is callable by anyone.

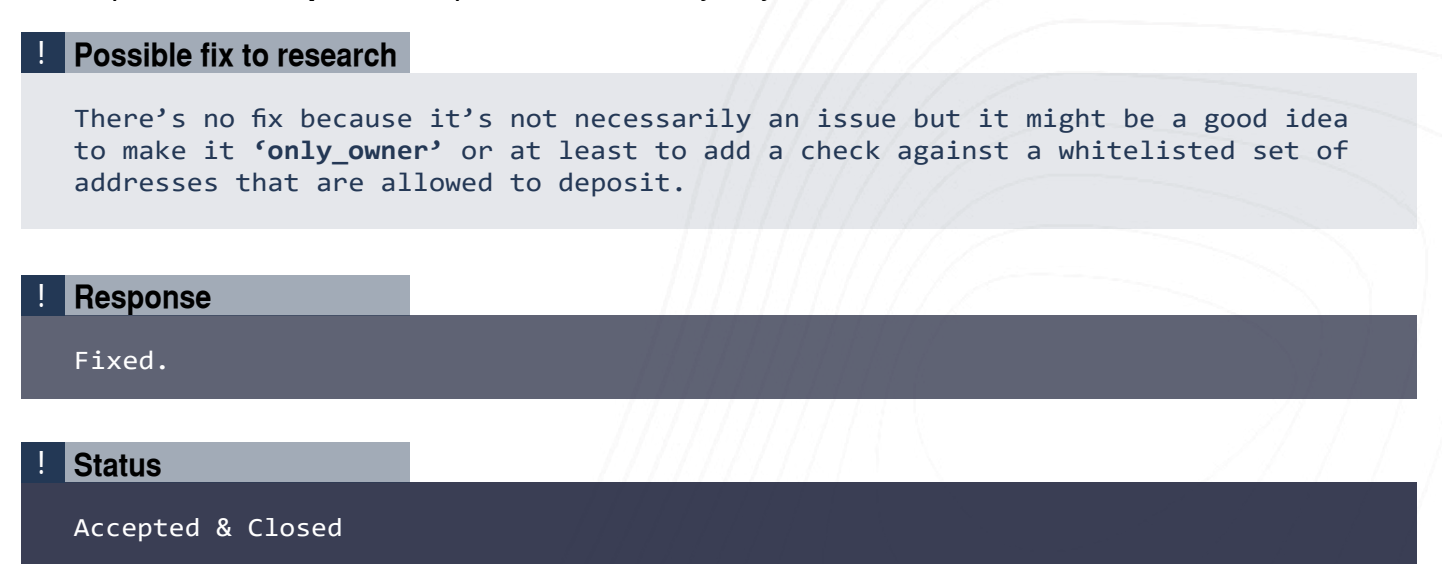

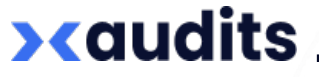

OneDEX Contract Audit 4

### **Verification Conditions**

#### 1 **Integrity of User's Payment on Stake**

```
 let caller = self.blockchain().get_caller();
 let payments = self.call_value().all_esdt_transfers();
let one_payment = payments.get(0);
 require!(
    one payment.token identifier == self.one token id().get(),
     "Invalid stake token id"
 );
```
#### 2 **When fully unstaking, the user also gets the rewards**

```
self.user_reward_amount(&caller).set(BigUint::zero());
 self.send().direct_esdt(
     &caller,
     &self.one_token_id().get(),
     0,
     &(unstake_amount + &reward_amount),
 );
```
3 **Claiming the rewards is possible only if there's enough tokens in the reward deposit**

```
 require!(
    self.reward_deposit_amount().get() >= reward_amount,
    "No enough deposit for reward"
 );
```
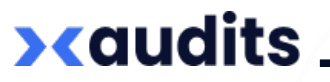

### **Suggestions (Optional)**

1. Recommendation is to write them in Rust Framework instead of Mandos.

### **Test results**

Scenario: adder.scen.json ... - FAIL: result code mismatch. Tx '1'. Want: . Have: 4 (user error). Message: wrong number of arguments<br>Done. Passed: 0. Failed: 1. Skipped: 0.<br>ERROR: some tests failed

Initially audited source code version: c839067a0ffefa1f010b0a87631f6c4837a75e91

Scenario: adder.scen.json ... FAIL: n<br>Done. Passed: 0. Failed: 1. Skipped: 0.<br>ERROR: some tests failed result code mismatch. '1'. Want: . Have: 4 (user error). Message: wrong number of arguments TX

Second review source code version: ef8ad84cf1fa76ae1f94c39d723920333d548da1

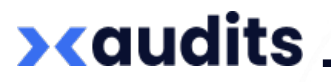